## Tages-Anzeiger15/02/2008

Seite 59

# Zürich bekommt ein neues Seerestaurant

Im ehemaligen Lokal des Restaurants Blu in Wollishofen eröffnet das Zürcher Gastro-**Unternehmen Five Anfang** April das Riva.

## Von Janine Hosp

Als das Restaurant Blu auf dem Areal der früheren Waschanstalt Zürich Ende 2000 öffnete, wurde es innert kürzester Zeit völlig überrannt. Die ganze Szene wollte in dem loftartigen Lokal nahe am See zu Abend essen, und wer sich einen Tisch sichern wollte, der musste schon Tage im Voraus reservieren. Keine sieben Jahre und einen Pächterwechsel später ging das Lokal in Konkurs. Es steht bereits seit September leer.

#### Fisch auf Teller und im Aquarium

Die Five AG will nun an die erfolgreichen Anfangszeiten des Blu anknüpfen und eröffnet das Lokal am 1. April neu unter dem Namen Riva. Wie in anderen Restaurants des Unternehmens - das Rive Gauche des Hotel Baur au Lac etwa, die Rüsterei in Sihlcity oder die Rebe in Herrliberg - wird hier das «fine casual dining» gepflegt, billig wird es also nicht. Das Riva setzt wie schon das Blu auf die italienische Küche, neu mit Schwerpunkt Fische vom<br>Feinkostgeschäft Bianchi. Küchenchef wird Claude Trefzer (vorher Giesserei).

Die kulinarische Ausrichtung schlägt sich auch im Interieur nieder; prägendes Element wird ein grosses Meerwasseraquarium mit Korallen und Seerosen und soll auf die Gäste einen beruhigenden Einfluss haben. Im Sommer werden aber vor allem die Tische im Garten begehrt sein. denn dort will das Unternehmen laut ihrem CEO Wolf Wagschal ein «kleines Paradies» mit mediterranem Ambiente schaffen.

#### Schon bald ein Gastro-Imperium

Dennoch: Was will die Five AG anders machen als ihre Vorgängerin, damit sie am Stadtrand, weitab vom Schuss, am Ende nicht ebenfalls in Konkurs geht? Seine<br>Vorgängerin, so meint Wolf Wagschal, habe viel zu wenig getan. «Das Areal ist aber ein A-1-Standort.» Dies umso mehr, nachdem das Ermitage in Küsnacht, das Seehus in Stäfa oder das Bermuda in Herr-

### Powered by TIOWS

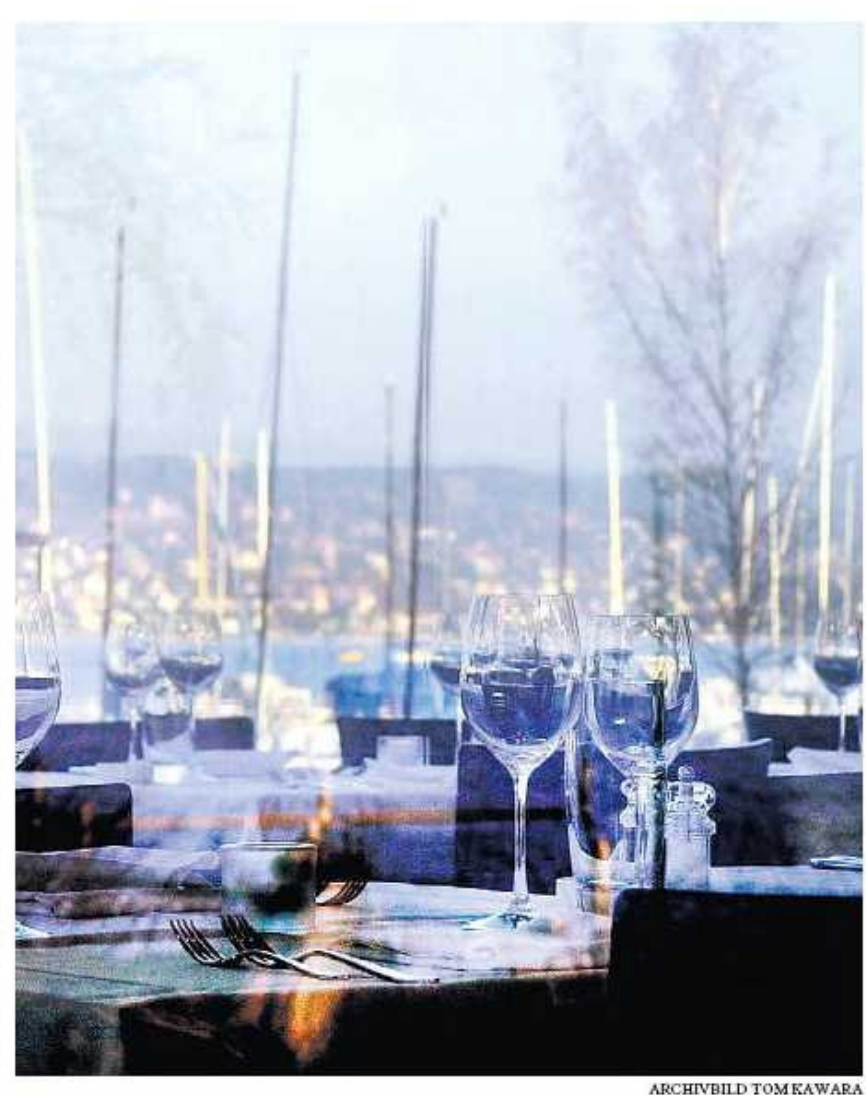

Nur die Aussicht bleibt gleich wie im früheren Restaurant Blu.

liberg geschlossen haben und am See nurnoch wenige so genannte «places to be» zu finden sind.

Fast gleichzeitig wird die Five ein weiteres Restaurant eröffnen: Der Veg in Sihl-city, vis-à-vis ihres Restaurants Rüsterei. Ähnlich wie beim vegetarischen Restau-rant Tibits von Hiltl bietet sie dort fleisch-lose, gesunde Gerichte an, die sich die Gäste am Buffet schöpfen und entweder: im Lokal essen oder mitnehmen können.. Damit unterscheidet sich Der Veg klar von den übrigen Lokalen des Unternehmens... Es war aber auch nicht von Anfang an vorgesehen, dass es die Five übernimmt; die

Vermieterin hatte ursprünglich die Betreiber des Tibits als Pächter im Auge.

Die Five wächst rasant. Seit 2005 betreibt sie zusammen mit dem Hotel Baur au Lac das Rive Gauche. 2006 übernahm sie die Stapferstube im Kreis 6, die sie unter dem Namen Ti weiterführte, 2007 folgten die Rüsterei und die Rebe in Herriiberg mit 15 «Gault Millau»-Punkten. Mit den beiden neuen Lokalen verfügt sie bald über ein eigentliches Gastro-Imperium mit sechs Lokalen: Wolf Wagschal rechnet, dass der Umsatz bis Ende Jahr auf gegen 18 Millionen Franken steigt und die<br>Zahl der Mitarbeiter von heute 140 auf 200.

Copyright (c) Tages-Anzeiger